## Задание для самостоятельной работы по электронной технике для группы ТЭО (2 семестр)

**1** Как включается емкостный фильтр С<sub>ф</sub>?

1. Параллельно нагрузке  $R<sub>u</sub>$ .

2.Последовательно с нагрузкой *Rн.*

3.Параллельно вторичной обмотке трансформатора.

2 Как включается индуктивный фильтр L<sub>o</sub>?

1. Параллельно нагрузке  $R<sub>μ</sub>$ .

2.Последовательно с нагрузкой *Rн.*

3.Параллельно вторичной обмотке трансформатора.

**3** Как изменится коэффициент пульсаций выпрямленного напряжения выпрямителя с емкостным фильтром (рисунок 1) при уменьшении сопротивления нагрузки *Rн*?

1.Уменьшится.

2.Увеличится.

3.Останется неизменным.

**4** Что называется коэффициентом пульсаций выпрямленного напряжения?

1.Отношение среднего значения выпрямленного напряжения к его действующему значению.

2.Отношение амплитуды основной гармоники выпрямленного напряжения к его среднему значению.

3.Отношение максимально допустимого обратного напряжения диода к амплитуде выпрямленного напряжения.

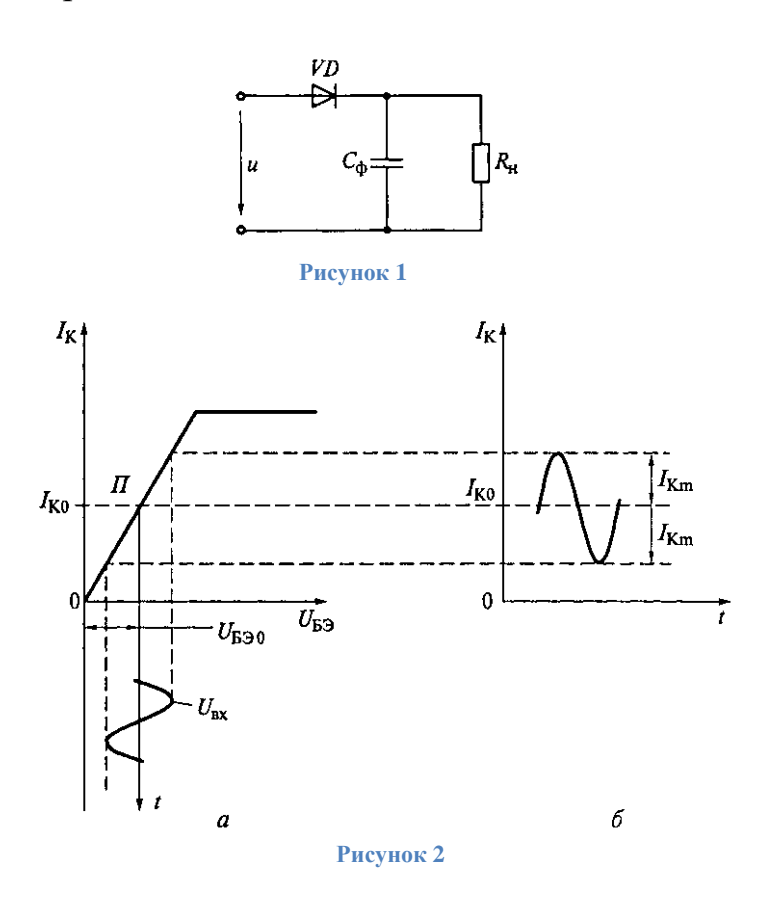

**5** В зависимости от выбранного положения точки покоя П различают три основных класса усиления: А, В и С. В режиме, который иллюстрирует рисунок 2,а точка покоя П располагается на середине линейного участка проходной характеристики. При этом классе усиления ток коллектора протекает в течение всего периода изменения входного сигнала (рисунок 2, *б*)*,* обеспечивается малый уровень нелинейных искажений, однако КПД составляет менее 50 %. Режим используется в каскадах предварительного усиления.

Какому классу усиления соответствует рассмотренный режим?

1.А. 2. В. 3.АВ.

**6** В режиме, который иллюстрирует рисунок 3, а, точка покоя П располагается в начале проходной характеристики транзистора. Коллекторный ток протекает в течение полупериода входного сигнала U<sub>BX</sub> (рисунок 3, *б*). Режим характеризуется высоким уровнем нелинейных искажений (коллекторный ток имеет форму отдельных импульсов), зато КПД усилителя достигает 70 %. Этот режим используют в двухтактных схемах.

Какому классу усиления соответствует рассмотренный режим?

1.А. 2. В. 3.АВ.

**7** На параметры и характеристики биполярных транзисторов влияют дестабилизирующие факторы (в частности, температура). Поэтому в полупроводниковых схемах наряду с обеспечением режима транзистора по постоянному току необходима стабилизация рабочей точки при воздействии дестабилизирующих факторов. Какая из схем, приведенных на рисунке 4, обеспечивает наиболее стабильное положение рабочей точки?

1.I. 2. II. 3. III.

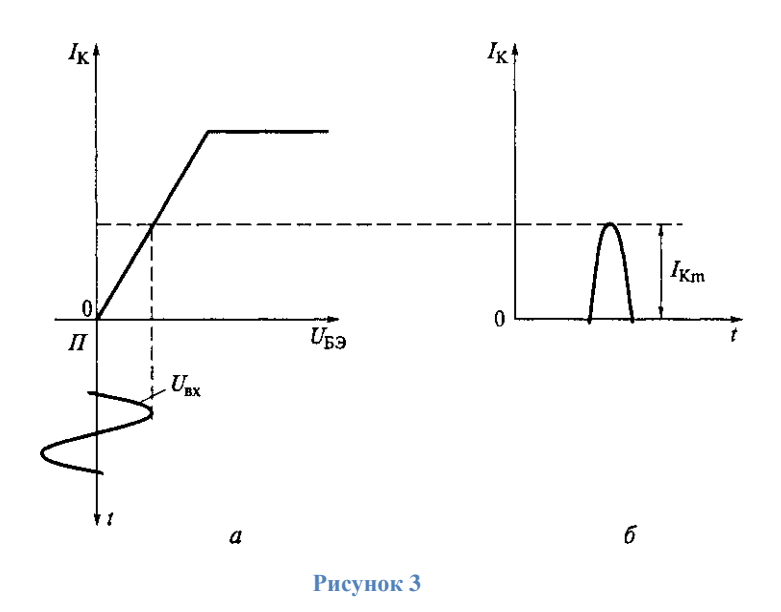

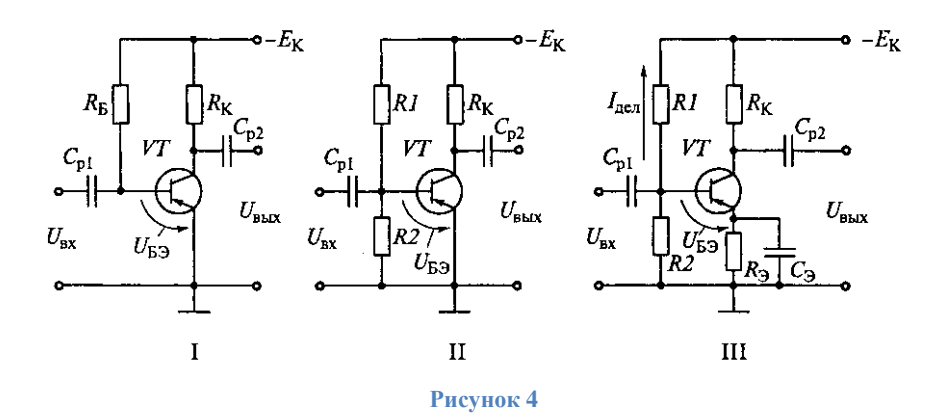

**8** Как изменится КПД двухтактного усилителя мощности, если он будет переведен из режима В в режим А?

1.Не изменится.

2.Увеличится.

3.Уменьшится.

**9** Как изменяются характеристики усилителя переменного тока при введении ООС по напряжению? (Укажите неправильный ответ.)

1.Повышается стабильность коэффициента усиления.

2.Снижается уровень нелинейных искажений.

3.Увеличивается входное и уменьшается выходное сопротивление усилителя.

4.Расширяется полоса пропускания частотной характеристики.

5.Уменьшаются частотные искажения,

6.Увеличивается коэффициент усиления.

**10** Какие свойства характерны для положительной обратной связи? (Укажите неправильный ответ.)

1.Увеличение стабильности коэффициента усиления.

2.Увеличение коэффициента усиления усилителя.

3.Создание автоколебательного режима работы усилителя.

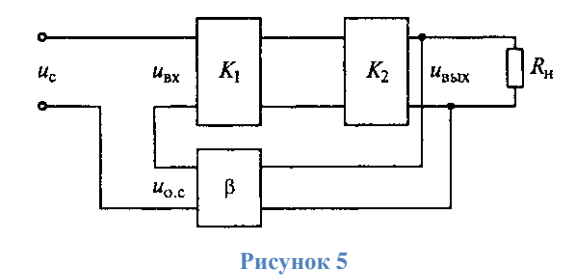

**11** Усилитель с коэффициентом усиления  $K=K_1K_2$  был охвачен обратной связью с коэффициентом передачи β (см. рисунок 5). Определите, какое из высказываний является ошибочным.

1.При введении отрицательной обратной связи усиление уменьшилось.

2.При введении положительной обратной связи усиление увеличилось.

3.При введении ПОС стабильность коэффициента усиления ухудшилась.

4.ПОС применяется в усилителях для повышения стабильности коэффициента усиления.

5.ПОС используется в электронных генераторах.

**12** На рисунке 6 приведена общая структурная схема автогенератора синусоидальных колебаний. Коэффициент усиления К*=*110, передаточный коэффициент положительной обратной связи β=0,01. Возникнут ли в этом устройстве незатухающие колебания по условию баланса амплитуд?

1.Не возникнут.

2.Возникнут.

3.Незатухающие колебания будут срываться.

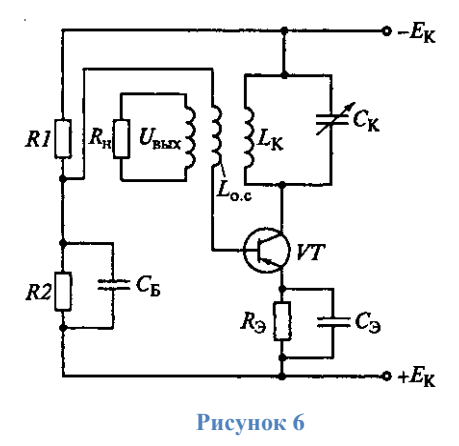

**13** Чем отличается транзисторный автогенератор (рисунок 6) от усилителя?

1. Характером нагрузки  $R<sub>H</sub>$ .

2.Наличием положительной обратной связи.

3.Типом усилительного элемента VT.

**14** При сборке схемы автогенератора (см. рисунок 6) было нарушено условие баланса фаз (изменен знак обратной связи). Каким образом можно восстановить баланс фаз?

1. Поменять местами провода конденсатора  $C_{\kappa}$ .

2.Заменить катушку индуктивности *Loc.*

3.Поменять местами провода катушки индуктивности *Loc.*

15 На рисунке 7, а приведена схема инвертирующего операционного усилителя, а на рисунке 7,  $\delta$  — амплитудные характеристики операционного усилителя для инвертирующего и неинвертирующего включения. Какие характеристики на рисунке 7, б относятся к инвертирующему операционному усилителю?

3.III и IV. 1. І и Ш. 2. II и IV. 4. Іи II.

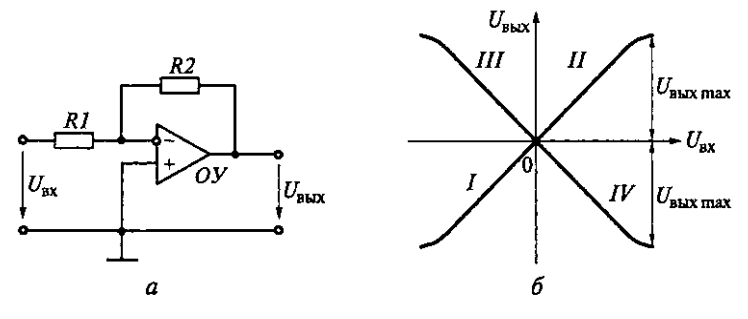

Рисунок 7

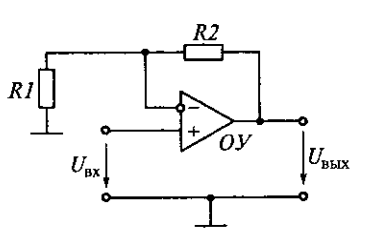

## Рисунок 8

16 На рисунке 8 приведена схема неинвертирующего операционного усилителя. Какие характеристики из приведенных на рисунке 7, б относятся к этому усилителю?

1. І и III. 2. II и IV. 3.III и IV. 4. Іи II.

17 Какая формула справедлива для коэффициента усиления  $K = U_{\text{BUX}} / U_{\text{BX}}$ инвертирующего операционного усилителя, схема которого приведена на рисунке 7, а?

$$
1.K = -R_2/R_1.
$$
  

$$
2.K_u=1+R_2/R_1.
$$

- $3.K_{\rm u} = -R_2/(R_1 + R_2).$
- $4.K_{u}=1+R_{2}/(R_{1}+R_{2}).$

18 Какая коэффициента формула справедлива усиления ДЛЯ  $K = U_{R>K} / U_{RK}$ неинвертирующего операционного усилителя, схема которого приведена на рисунке 8?

1.  $1.K = -R_2/R_1$ .

- 2.  $K_u=1+R_2/R_1$ .
- 3.  $K_u = -R_2/(R_1 + R_2)$ .
- 4.  $K_{\rm u} = 1 + R_2/(R_1 + R_2)$ .